## **MARS - a music mixing language**

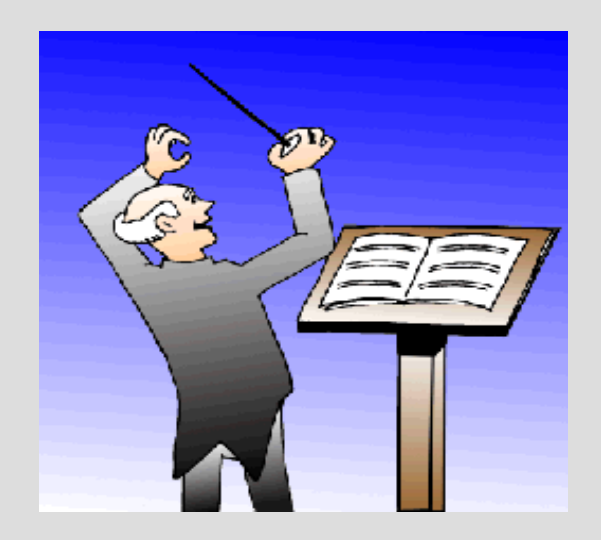

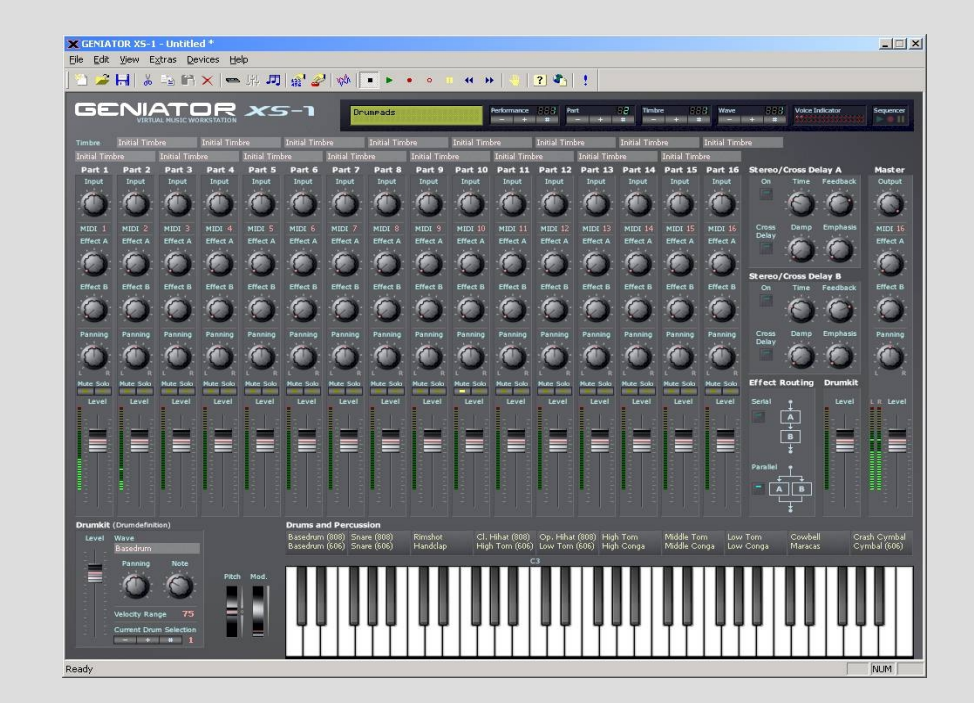

# **Overview**

- What's the point?
	- A lot of music is repetitive
		- Mozart
		- Britney Spears
	- Why not let a computer handle the repetition?
		- predefined loops
		- MARS language
		- Creativity
- Problem with professional software?
	- too confusing!
	- grad students don't have any money :(

## **Overview**

- Data Structures vs Music Compositions
	- Complex data structures
		- Collection of primitives
		- Executed in certain order or concurrently
	- Complex music composition
		- Collection of music tracks or parts
		- Played in certain order or concurrently

# **Overview**

### • Define music entities

- Composition
	- Sections
	- Groups
	- Tracks
- Add behaviors
	- Play
	- Delay
	- Loop
	- Mix
	- Volume control

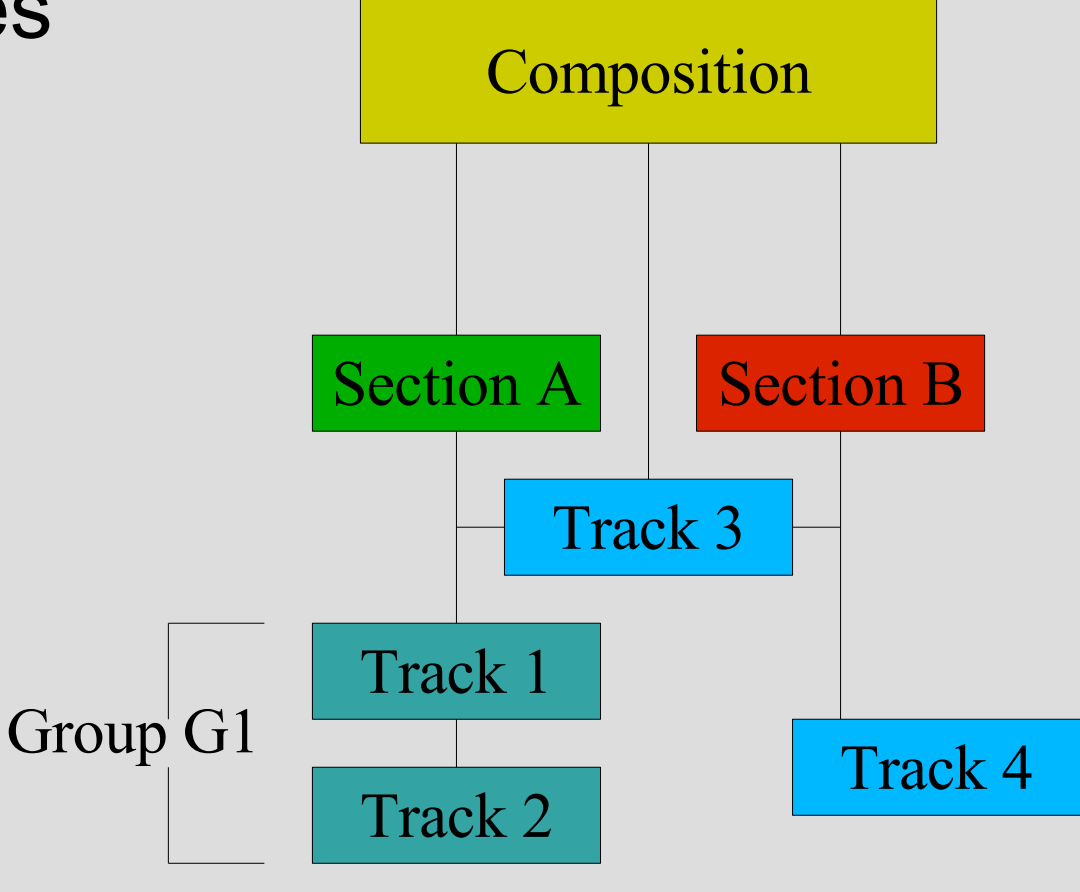

#### Everything is wrapped in a composition

```
def composition HelloOpus
 track swapneel = "HelloWorld.wav"
 track ritika = "Nifty.wav"
 def section MainSection
   swapneel.play()
   ritika.play()
```

```
mix(swapneel.play(), ritika.play())
end
```

```
playOrder(MainSection)
end
```
- **def composition / end**
	- Defines new composition
	- Each composition is its own file
		- Like Java!
	- Compositions have
		- Sections, groups, and tracks

- **track swapneel = "HelloWorld.wav"**
	- Tracks are the building block sound files
- **def section MainSection / end**
	- Sections are defined subdivisions of a song
	- Used to represent Musical Form
		- Mozart A B A form
		- Britney Spears Intro, Bridge, Chorus
	- We only have one section here
	- More complex song, more repeated sections

#### **System Commands**

- **play(), play(double)**
	- Plays a given track at that moment
	- Optional parameter to only play to certain portion
- **mix(track, track..)**
	- Mixes tracks at same time (super-impose)
		- Mix on play command
- Many other advanced commands
	- fadeIn
	- setVolume
	- delay
	- getLength

- **playOrder(section...)**
	- Acts as a "main" for the composition
	- Will play defined sections in a certain order
	- Mandatory, even if there is only one section
	- Sections can be repeated, common for songs
		- Demo song has 4 sections, played in this order:
			- Verse
			- Bridge
			- Chorus
			- Guitar Solo
			- Verse
			- Bridge
			- Chorus
			- Rap Ending

## **More advanced features**

- For loops
	- The ability to loop tracks with traditional for loops
		- Used to accomplish something on each iteration
			- (i.e. Volume change)
- Groups
	- Used to "Group" tracks
		- Rhythm group consists of bass drum, cymbal, snare
	- Useful for coding group once, used repeatedly

## **Even More advanced features**

- Conditionals
	- If statements, and If/Else statements
	- Used to only play under certain conditions
		- Perhaps only every other iteration?
- Scope
	- Static scoping
	- def / end defines scope
	- Global scope
		- Things not defined inside sections or groups

## **Implementation**

- First half of process
	- Generate Java code from MARS (\*.mars) composition

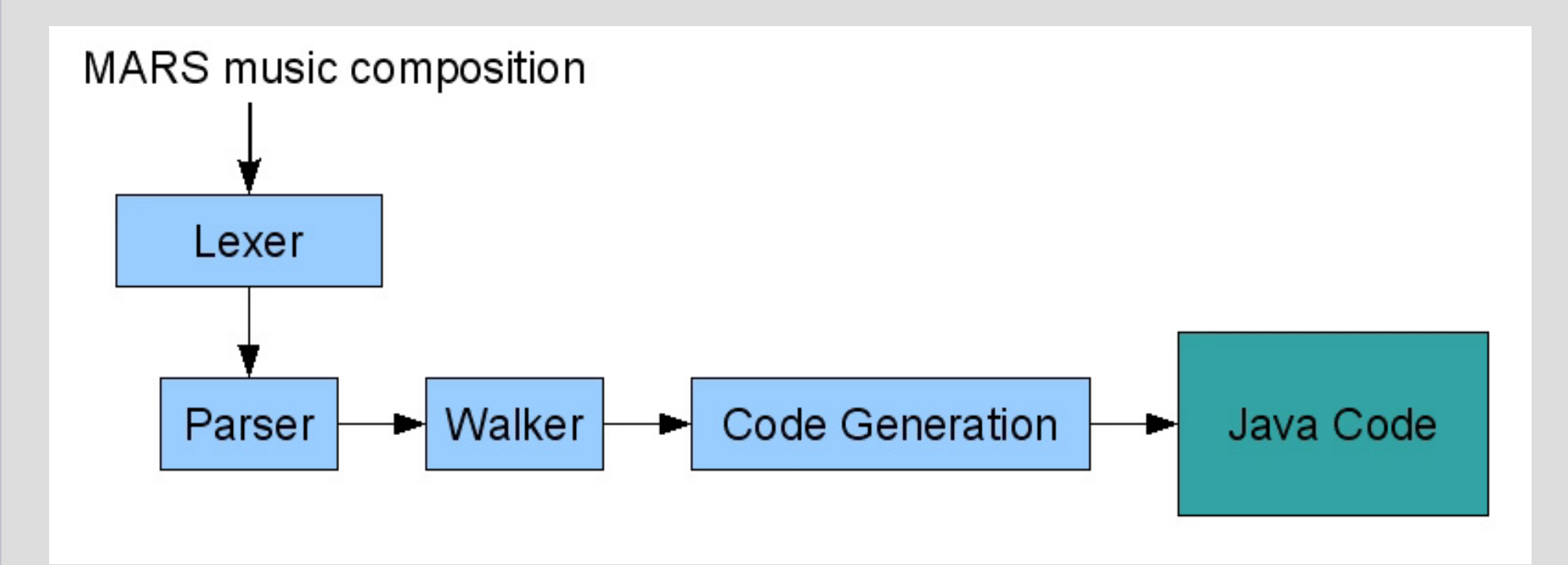

## **Implementation**

- Second half of process
	- Generate executable Java composition
	- Interface with MARS Sound API
		- Abstracted version of Java Sound API

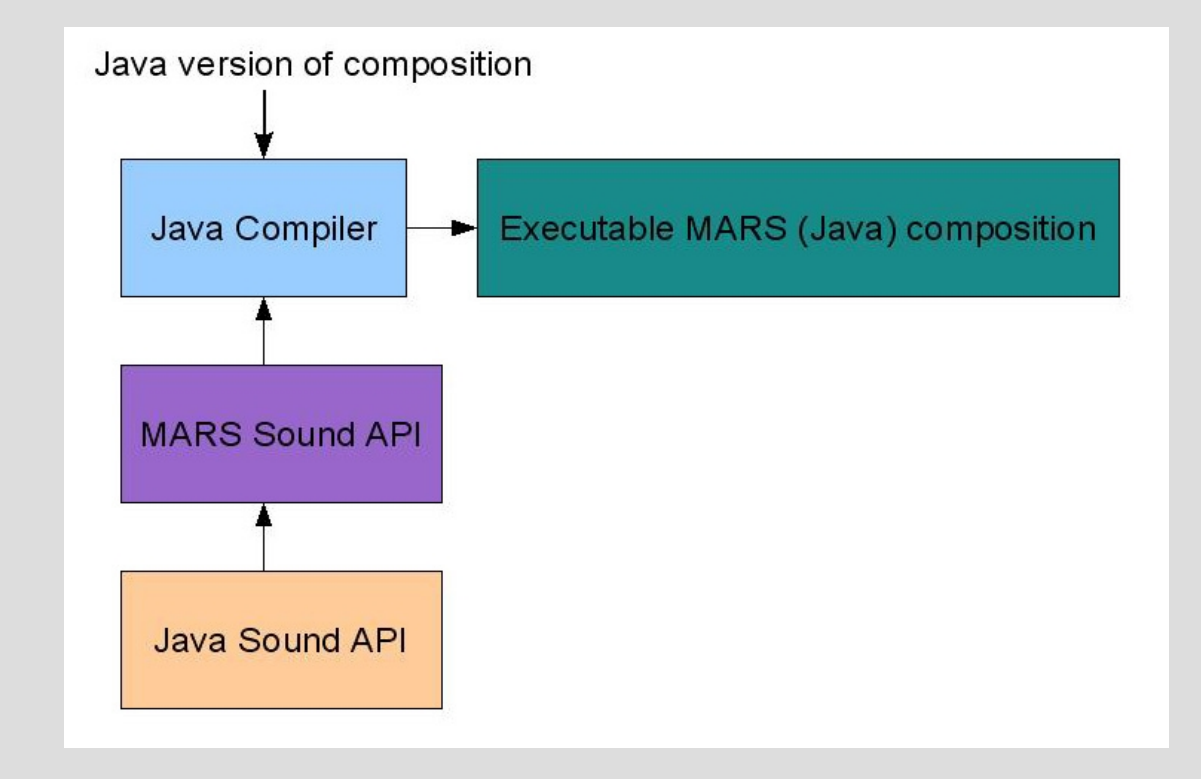

### **Lessons Learned**

- Unique language
	- Had a hard time defining semantics
	- Had a hard time understanding control flow
- Start with small subset of language
	- It is easy to overshoot features
	- Start small, then add...NOT the other way!
- Start earlier
	- Easy to put PLT as last priority. Not a good idea!

# **Summary**

- Fun language
	- Creativity in language
	- Fun to test because of sound
	- Harder to test because of sound
- Makes life easier
	- Easy to repeat thing like sections and groups
	- Easy to iterate on your composition
	- Easy to see relationship between tracks/sections
- Not very practical
	- Very hard to "debug" a music language
	- You need a good ear and a lot of patience